### **SVANTE JOHNSSON 600 MILLION ROOM ROOMS AND MANUAL 1 MILLION ROOMS AND ALCOHOLY 1 MILLION ROOMS AND MILLION ROOMS AND MILLION ROOMS AND MILLION ROOMS AND MILLION ROOMS AND MILLION ROOMS AND MILLION ROOMS AND MILLION ROOMS**

0703-466436 **2022-07-29**

# **Brickläggning – Duplimat Mk V**

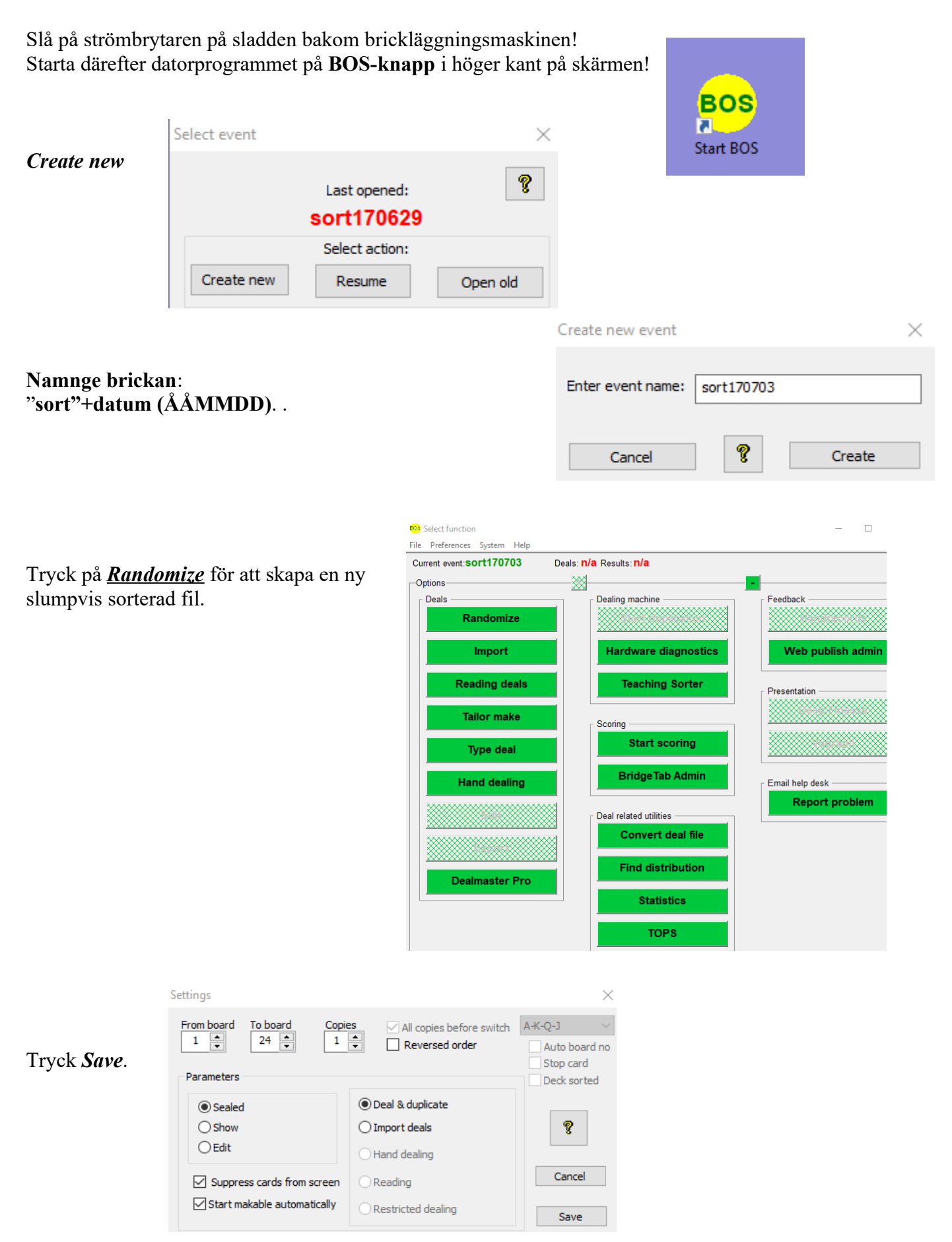

## **SVANTE JOHNSSON 62 MILLION ROOMS AND MANUAL 2 MILLION RESOURCES**

0703-466436 **2022-07-29**

nen

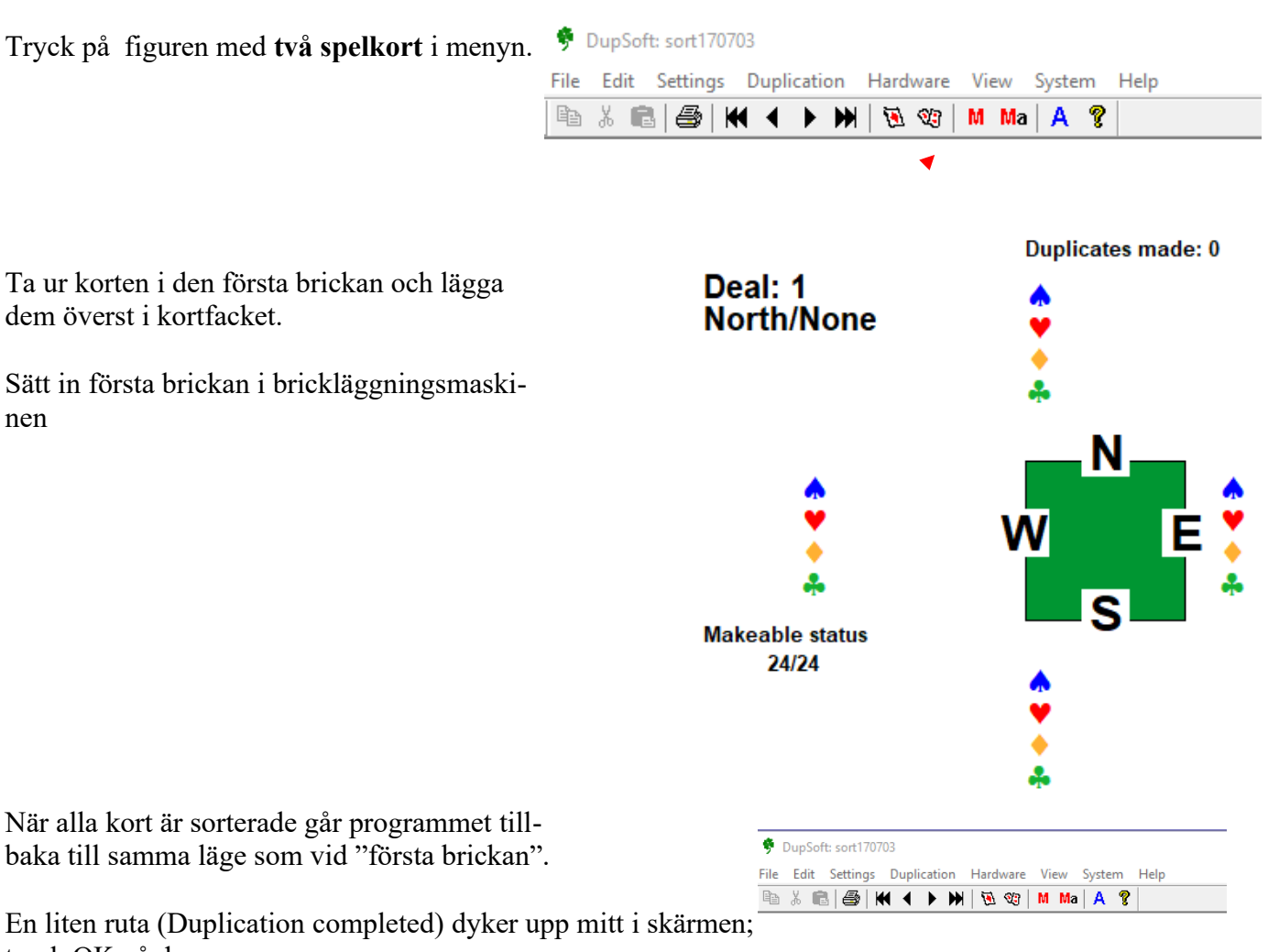

tryck OK på denna.

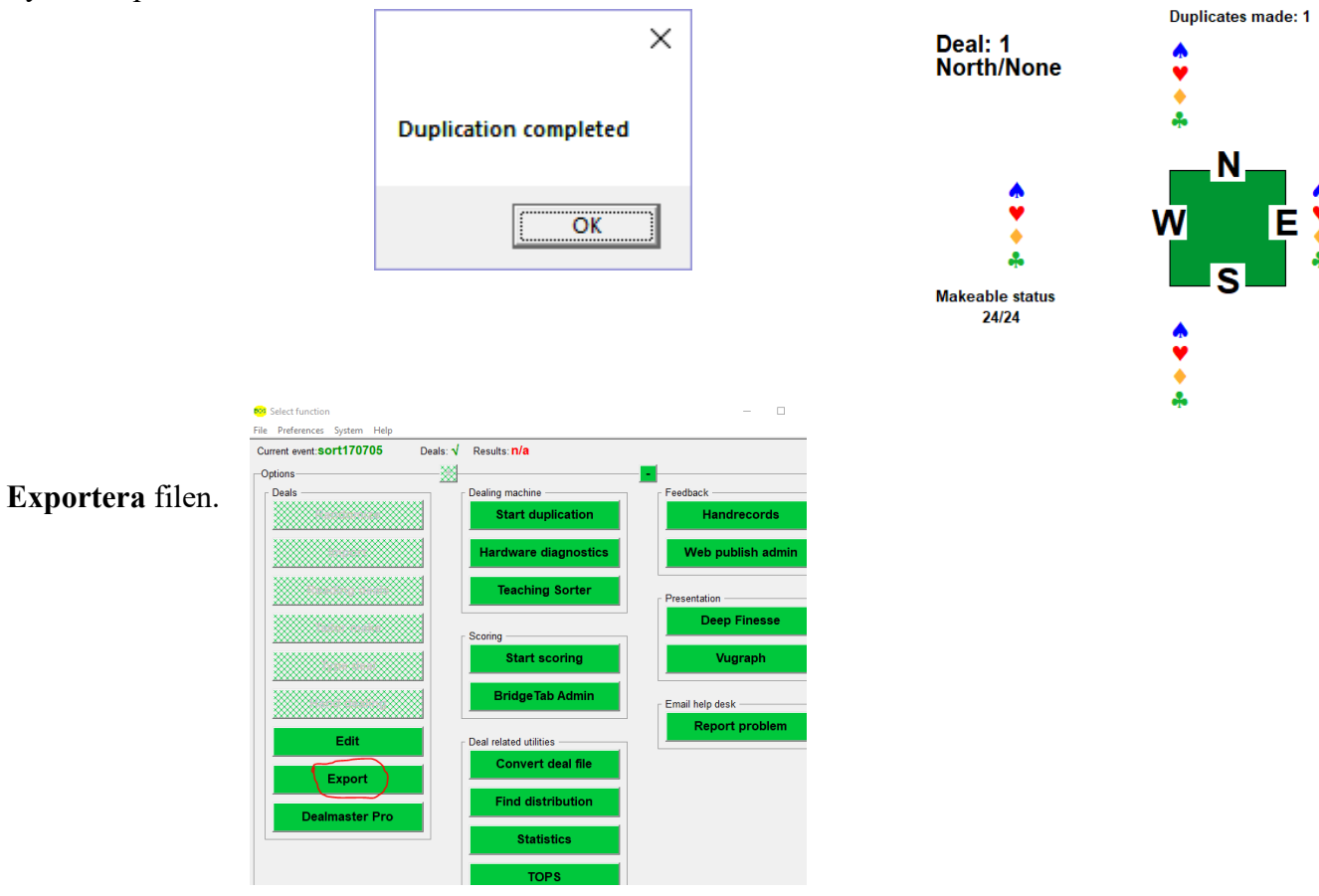

0703-466436

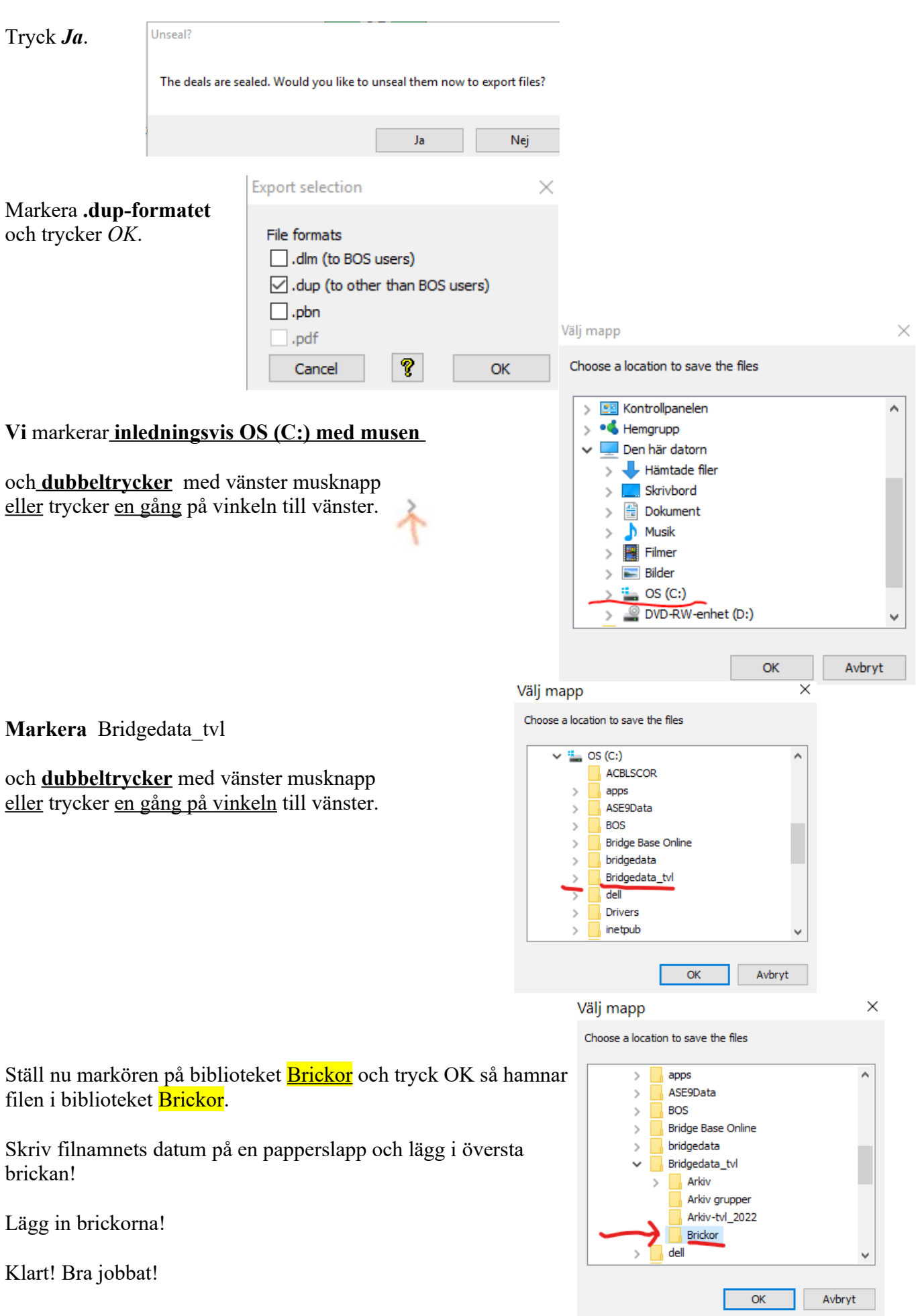

210829 Bricksortering Kort manual.doc